### Part of C++ Program

C++ programs has parts and components that serve specific purposes.

```
// A simple C++ program
```
/\* This is Just An Example of a Simple C++ Program \*/

#include <iostream> using namespace std;

int main () { cout << " Programming is Fun !!! "; return 0; }

The output of this program is :

```
Programming is Fun !!!
```
Parts of a C++ Program

**Comment: //...**

- ignored by compiler
- notes to human reader
- $\bullet$  /\*...\*/
- **mark the beginning and end of a comment with multiple lines**

Preprocessor Directive: #include ...

- Read the program before it is compiled.
- It sets up your code.
- **Preprocessor** inserts contents of file here using namespace std;
- Every name in iostream is part of std namespace.
- ( Note: There is **no** semicolon at the end of a preprocessor directive.)

**iostream** : Name of the file that is going to be included in your program is placed in this area. It is called file header.

#### **Opening/Closing angle brackets < >**

• Encloses the filename when used in a preprocessor directive

#### **using namespace std;**

- Declares that a program will be accessing entities whose names are part of the namespace called std
- e.g. every name created by the iostream file is part of the namespace std

**int** 

• Short for integer – it indicates that the function main will send and integer value back to Operating System ( OS ) when it is completed execution.

**main()**

- Start of function main . Function is a group of one or more programming statement. named main
- The starting point of the program
- **{ }** Contains the body of the function

**cout <<** " Programming is Fun !!! ";

- Short for " console output ".
- Statement that displays message on screen
- **return 0**; : Sends value of 0 to OS (means success! Or normal program termination)
	- **; Semicolon** : Marks the end of a complete programming statement

## The cout object

**cout** : Short for "Console Output" (represents the screen)

- A stream object: works on a sequence of data
- **<<** : the stream insertion operator
- Sends value on right-hand side (rhs) to stream on left hand side (lhs)
- **cout** << " This is an example. " **;**
- **endl** : short for **"end line".** It is a stream manipulator. It Advances output to start of next line

## NOTE : C++ is case-sensitive Programming Language.

Special characters used within cout statements

- Newline: **\n** or **endl**
- Horizontal tab : **\t** causes the cursor to skip over to the next tab stop.
- Single quote: **\'** causes a single quotation mark to be printed
- Double quote: **\"** causes a double quotation mark to be printed.
- Double backslash: **\\** causes a single backslash mark to be printed
- These can occur in strings:
	- o "hello**\n**there"
	- o "she said **\"** boo **\"** very quietly"
- See textbook for more  $($  ;  $\leq$  > .....etc. )

#### **It's a backslash (\), not a forward slash (/)**

Examples with the *cout* statement

cout << "This is an example. ";

cout << "This is" << " an example. ";

cout  $<<$  "This is": cout << " an example";

cout << "The best selling book on Amazon";

cout  $<<$  " is \"The Help\" ";

cout << "The best selling book on Amazon" << endl;

cout  $<<$  " is  $\Upsilon$ " The Help $\Upsilon$ ";

cout  $<<$  "The best selling book on Amazon \n is \" The Help \"";

cout<<"Programming is \' Fun\' "<<endl<<endl;

cout<<"Programming\n"<<" is\n"<<" Fun "<<endl<<endl;

cout<<"Programming is \\ Fun \\ "<<endl<<endl;

cout<<" Programming is \t\t\t Fun "<<endl;

### **Literals**

A literal represents a constant value from a given data type. It is used in a program statement.

- **Numbers** : 0, 34, 3.14159, -1.8e12, etc.
- **Characters** : 'A', 'z', '!', '5', etc.
- **Strings** (sequence of characters) : "Hello", "This is a string" "100 years", "100", "Y" etc.

NOTE: These are all different: 5, '5', "5"

## **Identifiers**

- An identifier is a name for some program element ( Like a variable )
- Rules:
	- a) May not be a keyword (see p. 41 for complete list)
	- b) The first character must be a letter or underscore
	- c) Following characters must be letters, numbers or underscores **only**.

#### • **Identifiers are case-sensitive:**

o myVariable is not the same as MyVariable

Examples : dayOfweek, Legal, May2012

What about This group : \_employee\_name , 3C, C#

## Variables

- Variable : named location in main memory
- Variable definition in a program:

o <**datatype**> <**identifier name**>; // pay attention to identifier rules. examples:

- o int someNumber;
- o char firstLetter;

What about the following : int int, int Int, int \_main, int include#, int namespaces.

Note : Variables must be defined before it can be used.

## Variable Assignment

- An assignment statement uses the **= operator** to store a value in an already defined variable.
	- $\circ$  someNumber = 12;
- When this statement is executed, the computer stores the value 12 in memory, in the location named "someNumber".
- The variable receiving the value must be on the **left side of the =** (the following does NOT work):
	- o 12 = someNumber; // This is an **ERROR**

## Variable Initialization

• To initialize a variable means to assign it a value when it is defined:

```
o int length = 12;
```
• You can define and initialize multiple variables at once (and change them later) :

```
int length = 12, width = 5, area;
area = 35;length = 10;area =40;
```
## Program with a variable

```
#include <iostream>
using namespace std;
int main()
{
      int number;
      number = 100;
      cout << "The value of the number is " << number << endl;
      number = 50;
      cout << "The value of the number is " << number << endl;
      cout << "The value of the number is " << " number " << endl;
       return 0;
}
                                             What is the output of this program ??
```
## Data Types

- Variables are classified according to their data type.
- The data type determines the kind of information that may be stored in the variable.
- A data type is a set of values.
- Generally two main (types of) data types:
	- a. Numeric ( integers such as 3, 157 , -47 and floating points such 23.7 , 0.94 )
	- b. Character
- Primary Consideration for selecting a numeric data type are :
	- a. The largest and the smallest numbers that may be stored in the variable.
	- b. How much memory the variable uses.
	- c. Whether the variable stores signed or unsigned numbers
	- d. The number of decimal places of precision the variable has.

### Data Types

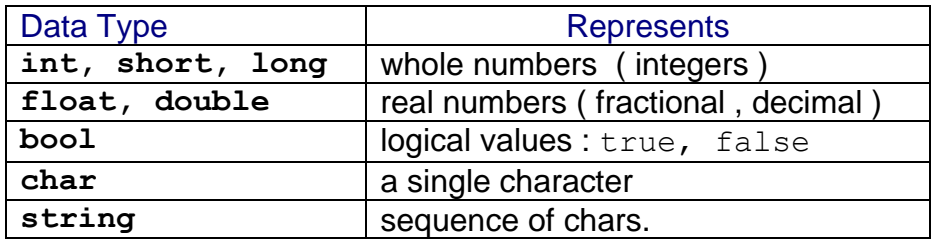

## Integer Data Types

#### **int, short int , long int**

- Whole numbers 2 , 1000 , -900
- May be signed or unsigned
- Typical sizes and ranges (may vary depending on the system)
- Literals ( are int by default)

## Integer Data Types

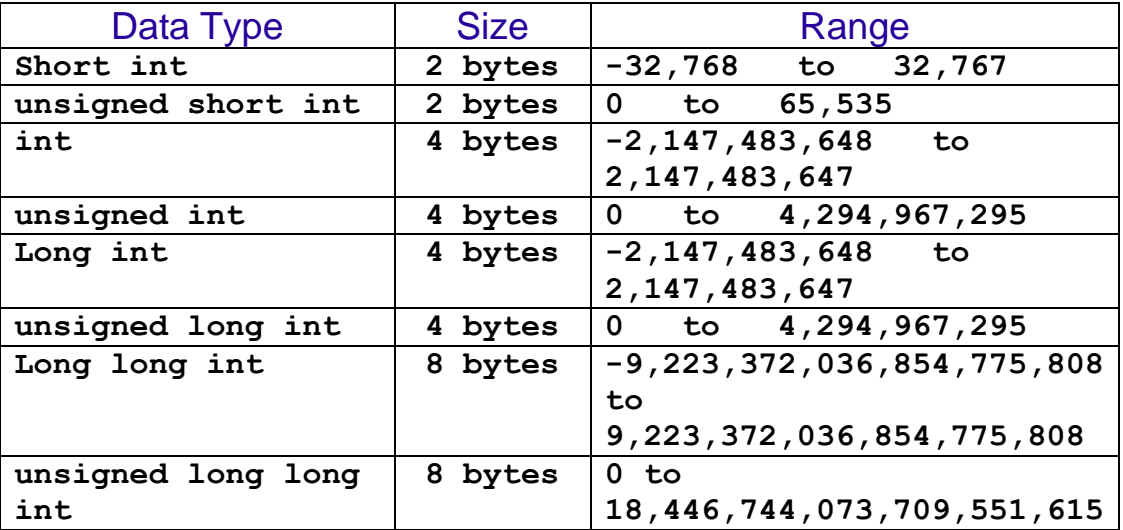

Example of Variable Definitions:

short dayOfWeek; unsigned long distance; int  $x$ Coordinate = 10; long deficit  $= 1500$ ;

## Floating-Point Data Types

- Used to hold real numbers such as 2.5 , -7.8
- Typical sizes and ranges (may vary depending on the system):

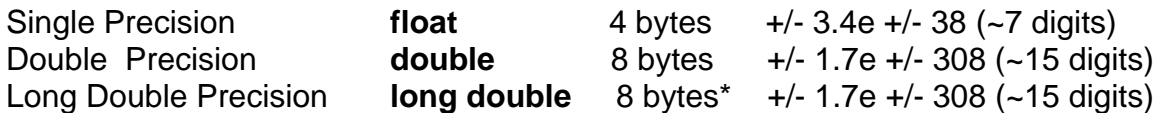

#### **\*some compiler use 10 bytes for long double : the range is +/- 3.4E-4932 and**

 **+/- 1.1E4832** 

• Floating-point literals can be represented in

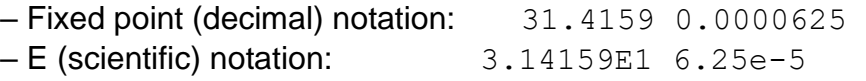

Note : there are no unsigned floating point data types. On all machines, variables of the float , double, and long double data types can store positive or negative numbers.

Literals ( default type is double ) – can be expressed in a variety of ways :-

31.415E5 // equivalent to 3141500.0 - E or e will work - but printed as e. -31.415e5 // equivalent to -3141500.0 3.1e-4 // equivalent to 0.00031

#### Floating-Point Data Types

float distance, time; double mass;

distance =  $1.495979E11$ ; // how far away the sun is (in meters) mass  $= 1.989E30$ ; // how much the sun weighs (in kilograms) time  $= 12.816$ ; // hours of daylight in San Marcos today,  $8/31$  Converting between floating-points and integers:

int i; float f;  $f = 8.9$ ;  $i = 8.9$ ; // stores 8 in i ( truncates, does not round )  $i = 8$ ;  $f = 8$ ; // stores 8.0 in f  $f = 7.9$ ;  $i = f$ ; // stores 7 in i

The bool Data Type

- Defined as **bool**
- Literals: the values are true or false

**bool boolValue; boolValue = true; cout << boolValue << endl; boolValue = false; cout << boolValue << endl;**

### **Output:**

1  $\Omega$ 

- 
- bool is a numeric type:
	- true is 1 and false is 0

## The char Data Type

- **char**
- Literals: All the keyboard and printable symbols such as 'A' '3' '!' '\n' 'n'.
- Numeric value of character from the ASCII character set is stored in memory:

```
char letter;
letter = 'A'; // 65 is stored in memory
cout << letter << endl;
letter = '!';
cout << letter << endl;
```
### **Output:**

A

!

- char is really a numeric type also!
- Note: 65 is the ASCII code for 'A'

**char letter; letter = 65; cout << letter << endl; letter = 66; cout << letter << endl;**

### **Output:**

A B

# **The string Data Type**

- A string is a sequence of characters.
- Requires the string header file: #include <string>
- Literals: "Hello again" "Over\nThere" "Y"
- A string is stored sequentially in memory, with the null character ('\0') at the end.
- The null character is not displayed.
- To define string variables in programs:

**string firstName , lastName;**

• To assign literals to variables :

**firstName = "George"; lastName = "Washington";**

• To display via cout :

```
cout << firstName << " " << lastName;
```
# **Named Constants**

• **Variable whose value cannot be changed during program execution** 

Literals do not have "meaningful names"

 $cost = price + (price * .0825);$ 

• what is the meaning of .0825?

Same literal may be used throughout a program, but may want to change it later.

- Maybe .0825 occurs in dozens of places in the code.
- Search and replace problem.

Literals may be given names to be used in their place.

General Form:

• **const data\_type VARIABLE = value;** 

#### For Example

o const double SALES\_TAX\_RATE = .0825;

Then the equation will be

 $cost = price + (price * SALES TAX RATE);$ 

- const makes the variable read-only
- Initialization required
- All-caps for the name of the constant is just a convention

## **Scopes of a Variable**

A variable's scope is the part of the program in which a variable can be accessed.

## **Rule : A variable cannot be used before it is defined.**

## **Example :-**

```
#include <iostream>
using namespace std;
int main () {
value = 150; //error, use of value before it is 
defined
int value;
cout << value; }
```
## sizeof

- sizeof function returns size of a data type in bytes in any system.
- The result is system-dependent.
- The argument may be a data type: **sizeof(int)** // result is 4 on most systems
- The argument may be a variable: **double salary; cout << sizeof(salary);** // result is 8 on most systems

## **What is the output of the following ??**

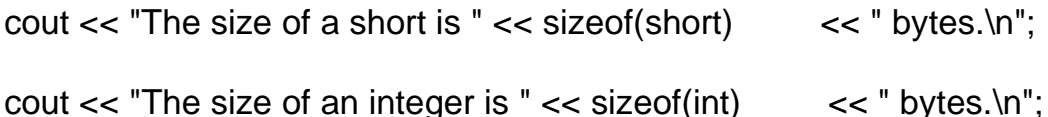

Declaring Variables with the **auto** Key Word

**The auto word key tells the compiler to determine the variable's data type from the initialization value.**

**auto amount = 100; auto interestRate = 12.5; auto stockCode = 'X';**

**The above statements uses** *auto* **instead of a data type**

Find any errors in the following C++ program:

#include<iostream> using namespaces std;

int mian(){

```
 integer a;
 a,b,s int;
 d float;
 cin <<"The end of the program";
 retun 0;
}
```
## Example of C++ Reserved words Reference List and Keyword Description

---------------------------------------

**bool :** declare a Boolean variable **break :** break out of a loop **case :** a block of code in a switch statement **catch :** handles exceptions from throw **char :** declare a character variable **class :** declare a class **const :** declare immutable data or functions that do not change data **const cast** : cast from const variables **continue :** bypass iterations of a loop **default :** default handler in a case statement **do :** looping construct **double :** declare a double precision floating-point variable **else** : alternate case for an if statement **float** : declare a floating-point variable **for** : looping construct **if** : execute code based off of the result of a test **int** : declare a integer variable **long** : declare a long integer variable **namespace** : partition the global namespace by defining a scope **return** : return from a function **short** : declare a short integer variable **signed** : modify variable type declarations **sizeof** : return the size of a variable or type **static** : create permanent storage for a variable **static\_cast** : perform a nonpolymorphic cast **struct** : define a new structure **switch** : execute code based off of different possible values for a variable **true** : the Boolean value of true **unsigned** : declare an unsigned integer variable **using** : import complete or partial namespaces into the current scope **void** : declare functions or data with no associated data type **while** : looping construct